# МИНИСТЕРСТВО НАУКИ И ВЫСШЕГО ОБРАЗОВАНИЯ РОССИЙСКОЙ ФЕДЕРАЦИИ

# **Федеральное государственное бюджетное образовательное учреждение высшего образования «Университет «Дубна»**

# **Филиал «Протвино»**

Кафедра «Информационные технологии»

УТВЕРЖДАЮ Директор

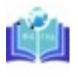

Филиал «Протвино» государственного  $\sim$  100  $\mu$  . университета «Дубна»

Евсиков Александр Александрович я подтверждаю этот документ своей удостоверяющей подписью 2024-04-15 13:41:26

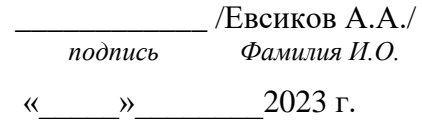

# **Рабочая программа дисциплины (модуля)**

Офисные информационные технологии

*наименование дисциплины (модуля)*

# Направление подготовки (специальность) 09.03.01 Информатика и вычислительная техника

*код и наименование направления подготовки (специальности)*

Уровень высшего образования

бакалавриат

*бакалавриат, магистратура, специалитет*

Направленность (профиль) программы (специализация) «Программное обеспечение вычислительной техники и автоматизированных систем»

Форма обучения

очная, заочная

*очная, очно-заочная, заочная*

Протвино, 2023

*Фамилия И.О., должность, ученая степень, ученое звание, кафедра; подпись*

# Рабочая программа разработана в соответствии с требованиями ФГОС ВО по направлению подготовки (специальности) высшего образования

09.03.01 Информатика и вычислительная техника

*(код и наименование направления подготовки (специальности))*

Программа рассмотрена на заседании кафедры информационных технологий

*(название кафедры)*

Протокол заседания №11 от «20» июня 2023 г.

Завелующий выпускающей кафелрой<sup>[1](#page-1-0)</sup> \_\_\_\_\_\_\_\_\_\_\_\_\_\_\_\_\_\_\_\_\_\_ Нурматова Е.В. *(Фамилия И.О., подпись)*

СОГЛАСОВАНО

Эксперт (рецензент):

\_\_\_\_\_\_\_\_\_\_\_\_\_\_\_\_\_\_\_\_\_\_\_\_\_\_\_\_\_\_\_\_\_\_\_\_\_\_\_\_\_\_\_\_\_\_\_\_\_\_\_\_\_\_\_\_\_\_\_\_\_\_\_\_\_\_\_\_\_\_\_\_\_\_ *(Ф.И.О., ученая степень, ученое звание, место работы, должность; если текст рецензии не прикладывается – подпись эксперта (рецензента), заверенная по месту работы)*

<span id="page-1-0"></span><sup>1</sup> Для обеспечивающих кафедр.

## **Оглавление**

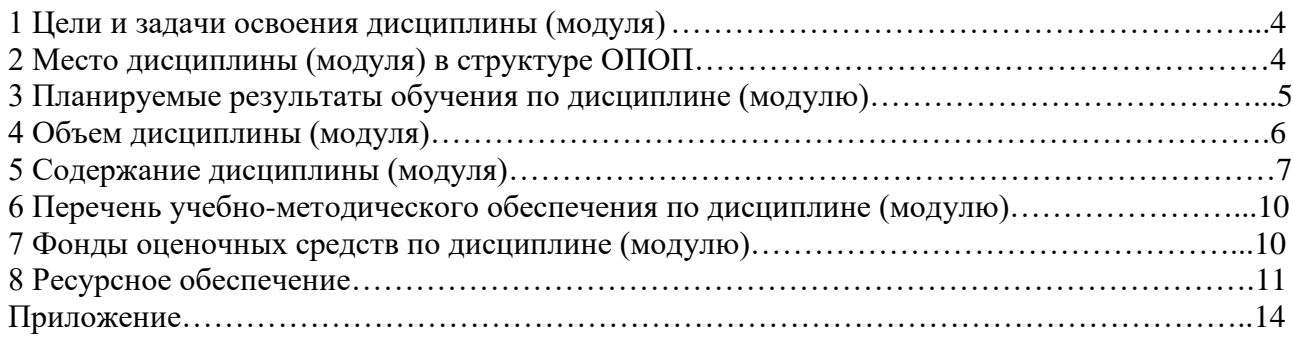

#### **1 Цели и задачи освоения дисциплины (модуля)**

Дисциплина «Офисные информационные технологии» **имеет целью** сформировать у обучающихся универсальные УК-1; УК-6 и профессиональные ПК-1 компетенции в соответствии с требованиями ФГОС ВО по направлению подготовки бакалавров 09.03.01 «Информатика и вычислительная техника» с учетом направленности бакалаврской программы – «Программное обеспечение вычислительной техники и автоматизированных систем»; ознакомить студентов с основами современных информационных технологий и тенденциями их развития; обучить студентов принципам использования информационных ресурсов в средах программного обеспечения офисных технологий; привить навыки применения современных информационных технологий в будущей профессиональной деятельности.

Задачи курса:

научить студентов правильно оформлять различные документы, владеть методами обработки информации, создавать презентации, работать с изображениями растровой и векторной графики.

Объектами профессиональной деятельности в рамках изучаемой дисциплины (модуля) являются:

- − автоматизированные системы обработки информации и управления;
- − программное обеспечение вычислительной техники и информационных систем.

#### **2 Место дисциплины (модуля) в структуре ОПОП**

Дисциплина Б1.В.ДВ.02.01 «Офисные информационные технологии» относится к Блоку 1 к части, формируемой участниками образовательных отношений и является дисциплиной по выбору.

Очная форма обучения: изучается в I и II семестрах I курса.

Заочная форма обучения: изучается во IV семестре/ II курс.

К началу изучения дисциплины «Офисные информационные технологии» должны быть освоены следующие компетенции, полученные учащимися при обучении в среднем общеобразовательном учреждении, а также в результате изучения дисциплины «Информатика»:

- − формирование и развитие компетентности в области использования информационно-коммуникационных технологий
- − приобретение опыта работы различными художественными материалами и в разных техниках в различных видах визуально-пространственных искусств, в специфических формах художественной деятельности, в том числе базирующихся на ИКТ (цифровая фотография, видеозапись, компьютерная графика, мультипликация и анимация)
- − развитие умений применять технологии представления, преобразования и использования информации, оценивать возможности и области применения средств и инструментов ИКТ в современном производстве или сфере обслуживания;
- − формирование и развитие компетенции обучающихся в области использования информационно-коммуникационных технологий на уровне общего пользования, включая владение информационно-коммуникационными технологиями, поиском, построением и передачей информации, презентацией выполненных работ, основами информационной безопасности, умением безопасного использования средств информационно-коммуникационных технологий (далее – ИКТ) и сети Интернет

Список дисциплин, для изучения которых необходимы знания данного курса: правильное оформление курсовых работ, рефератов, выпускной квалификационной работы.

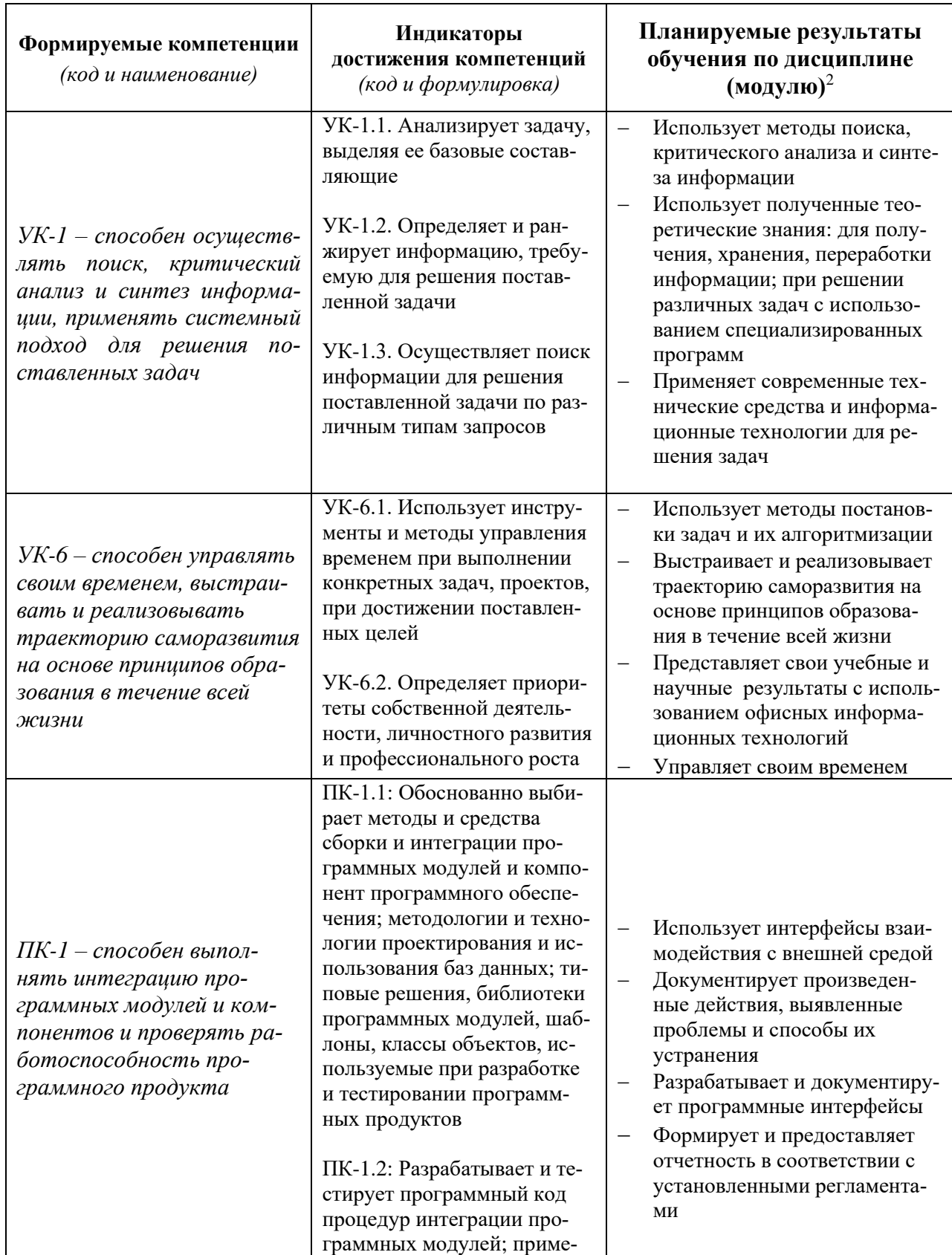

# **3 Планируемые результаты обучения по дисциплине (модулю)**

<span id="page-4-0"></span> $^2$  Могут формулироваться в категориях «знать», «уметь», «владеть» или «иметь навыки».

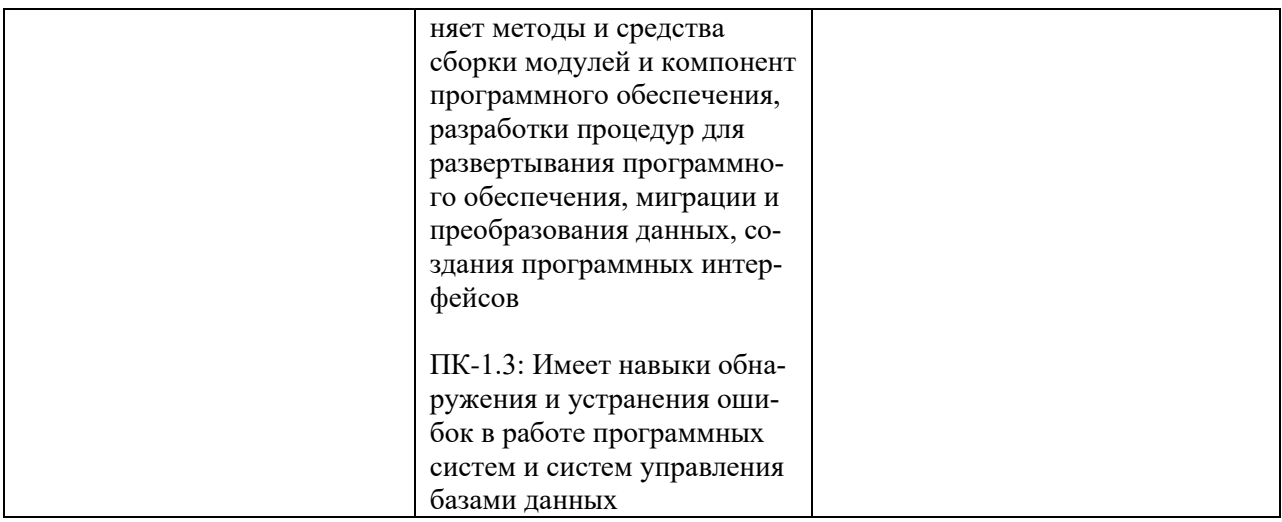

Результат обучения сформулирован на основании требований профессиональных стандартов:

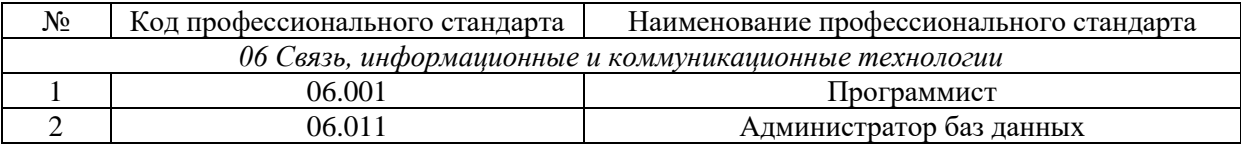

#### **4 Объем дисциплины (модуля)**

Очная форма обучения:

Объем дисциплины (модуля) составляет 6 зачетных единиц, всего 216 часов, из которых:

**51 час составляет контактная работа обучающегося с преподавателем**:

51 часа – практические занятия.

**72 часов – мероприятия промежуточной аттестации (экзамен),** 

**93 часов составляет самостоятельная работа обучающегося**

Заочная форма обучения:

Объем дисциплины (модуля) составляет 6 зачетных единиц, всего 216 часов, из кото-

рых:

**8 часов составляет контактная работа обучающегося с преподавателем**:

8 часов – практические занятия.

**9 часов – мероприятия промежуточной аттестации (экзамен),** 

**199 часов составляет самостоятельная работа обучающегося**.

# **5 Содержание дисциплины (модуля)**

# Очная форма обучения

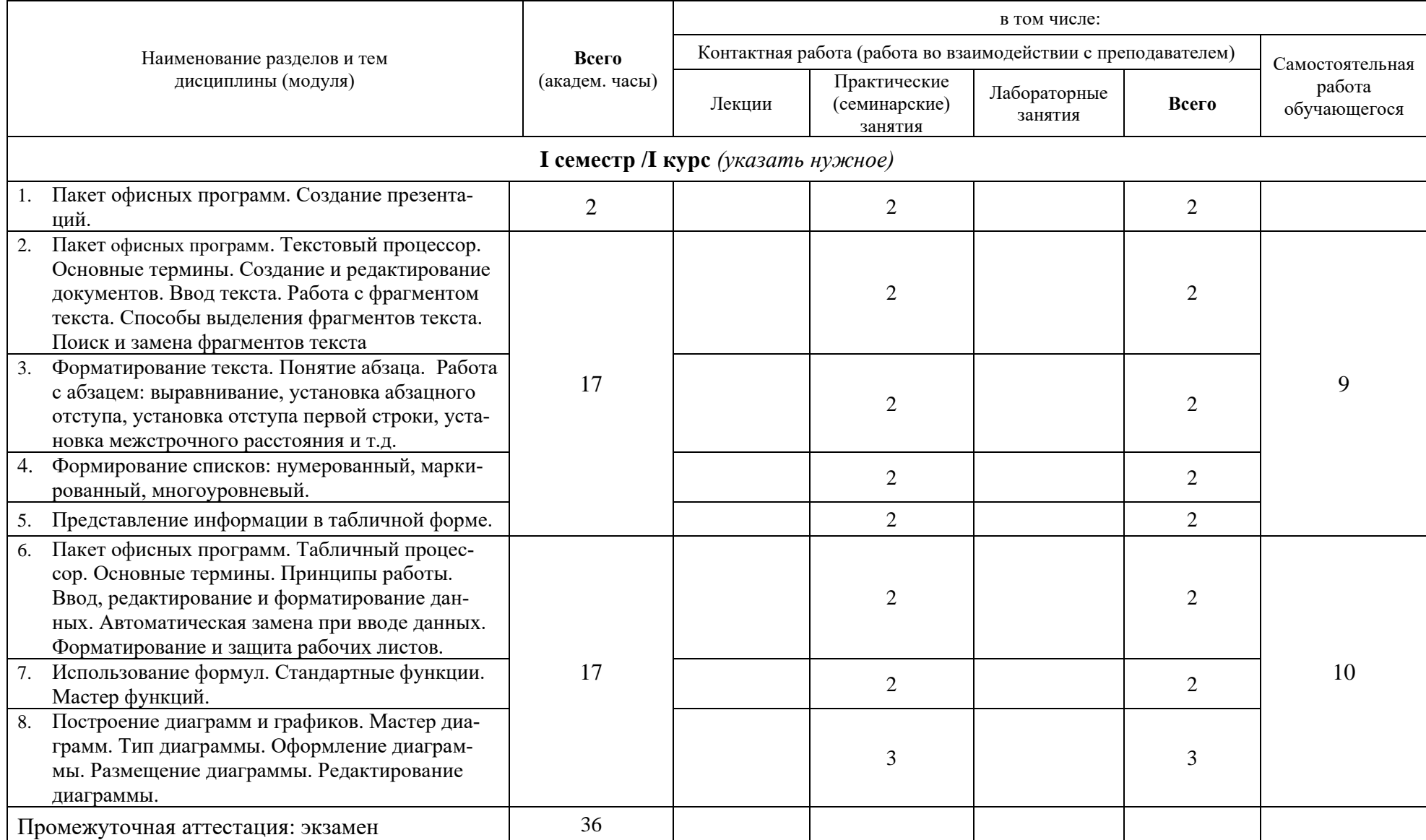

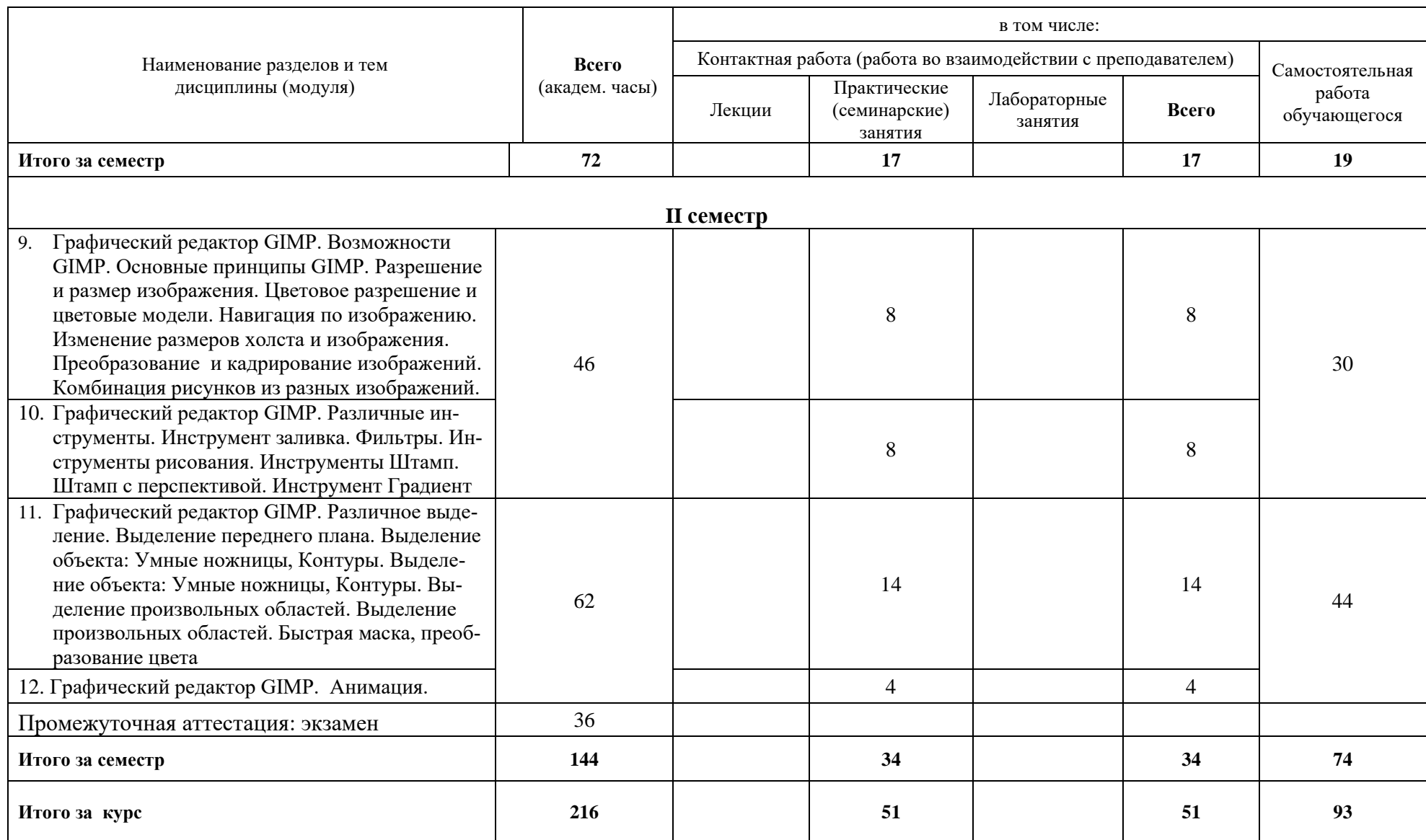

# Заочная форма обучения

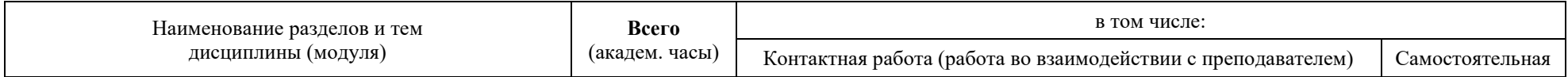

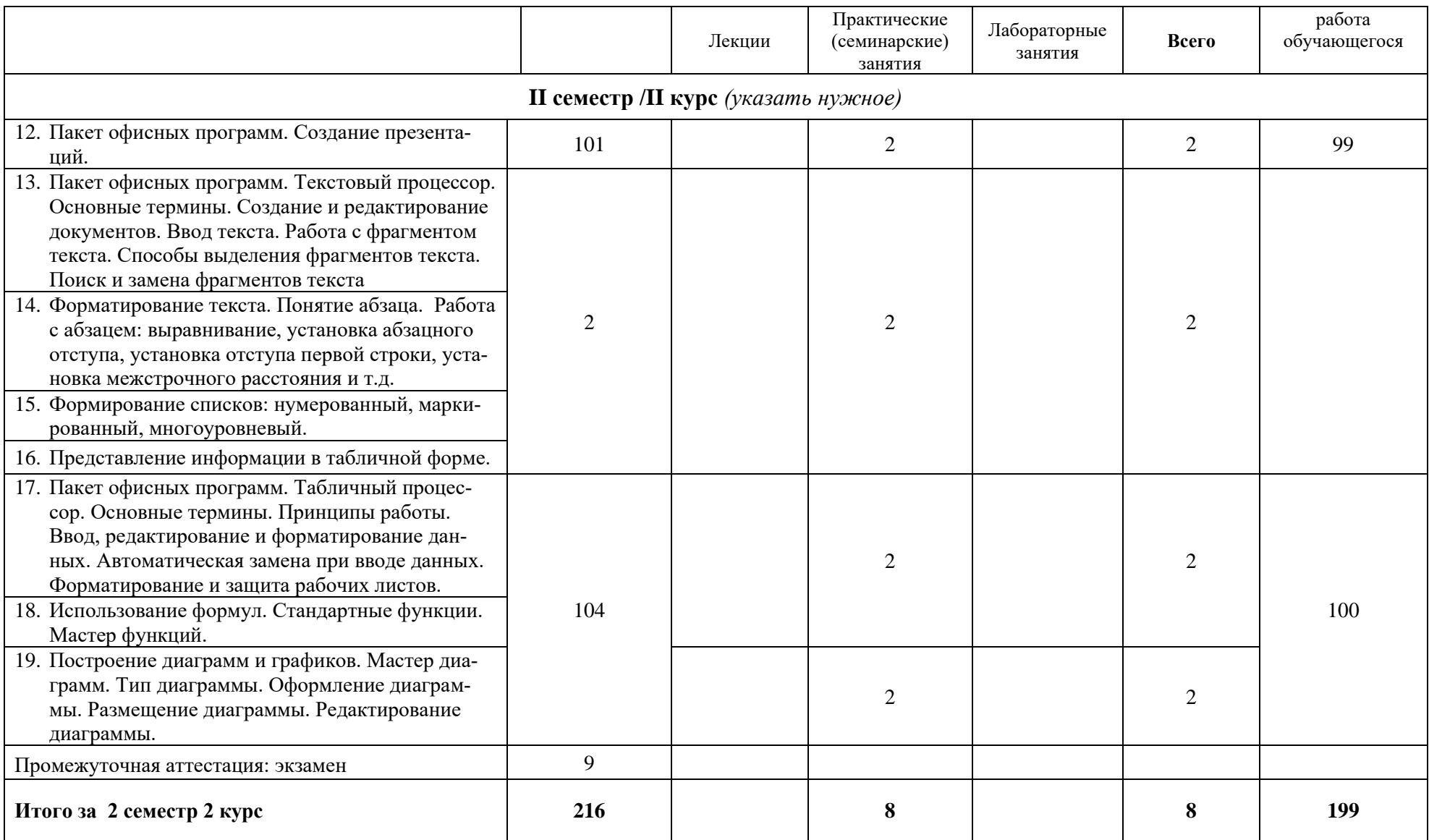

При реализации дисциплины (модуля) организуется практическая подготовка путем проведения практических занятий (8 часов), предусматривающих участие обучающихся в выполнении отдельных элементов работ, связанных с будущей профессиональной деятельностью.

Практическая подготовка при изучении дисциплины реализуется:

- непосредственно в университете (филиале);

- в структурном подразделении университета (филиала), предназначенном для проведения практической подготовки.

#### **6 Перечень учебно-методического обеспечения по дисциплине (модулю)**

Для обеспечения реализации программы дисциплины (модуля) разработаны:

- − методические материалы к практическим (семинарским) занятиям;
- − методические материалы по организации самостоятельной работы обучающихся;
- − методические материалы по организации обучения с применением электронного обучения, дистанционных образовательных технологий;
- − методические рекомендации для обучающихся с ограниченными возможностями здоровья и инвалидов;
- − методическое обеспечение инновационных форм учебных занятий и проч.

Методические материалы по дисциплине (модулю) и образовательной программе в целом представлены на официальном сайте образовательной организации (раздел «Сведения об образовательной организации» – Образование – Образовательные программы).

#### **7 Фонды оценочных средств по дисциплине (модулю)**

Для аттестации обучающихся на соответствие их персональных достижений поэтапным требованиям образовательной программы по дисциплине (модулю) разработаны фонды оценочных средств, позволяющие оценить результаты обучения (знания, умения, навыки) и сформированные (формируемые) компетенции.

Эти фонды включают теоретические вопросы, типовые практические задания, контрольные работы, домашние работы, тесты и иные оценочные материалы, используемые при проведении процедур текущего контроля успеваемости и промежуточной аттестации.

Фонды оценочных средств представлены в приложении к рабочей программе.

При необходимости обучающиеся с ограниченными возможностями здоровья и инвалиды обеспечиваются оценочными материалами в формах, адаптированных к ограничениям их здоровья и восприятия информации:

Для лиц с нарушениями зрения:

- в печатной форме увеличенным шрифтом,
- в форме электронного документа,
- в форме аудиофайла.

Для лиц с нарушениями слуха:

- в печатной форме,
- в форме электронного документа.

Для лиц с нарушениями опорно-двигательного аппарата:

- в печатной форме,
- в форме электронного документа,
- в форме аудиофайла.

# **8 Ресурсное обеспечение**

# • **Перечень литература**

# *Основная учебная литература*

- 1. Кузин А.В. Основы работы с Microsoft Office 2013 : учебное пособие / А. В. Кузин, Е. В. Чумакова. - М. : ФОРУМ, 2015. - 160с. : ил. - ISBN 978-5-16-010588-8. Кузин, А. В. Основы работы в Microsoft Office 2013 : учебное пособие / А.В. Кузин, Е.В. Чумакова. — Москва : ФОРУМ : ИНФРА-М, 2022. — 160 с. — (Высшее образование). - ISBN 978-5-00091-024-5. - Текст : электронный. - URL: https://znanium.com/catalog/product/1856698 (дата обращения: 13.04.2023). – Режим доступа: по подписке.
- 2. Подготовка и редактирование документов в МS WORD : учебное пособие / Е.А. Баринова, А.С. Березина, А.Н. Пылькин, Е.Н. Степуро. — Москва : КУРС : ИНФРА-М, 2021. — 184 с. - ISBN 978-5-906923-23-3. - Текст : электронный. - URL: https://znanium.com/catalog/product/1361797 (дата обращения: 28.04.2023). – Режим доступа: по подписке.
- 3. Козлов, А. Ю. Статистический анализ данных в MS Excel : учебное пособие / А.Ю. Козлов, В.С. Мхитарян, В.Ф. Шишов. — Москва : ИНФРА-М, 2022. — 320 с. — (Высшее образование: Бакалавриат). — DOI 10.12737/2842. - ISBN 978-5-16-004579-5. - Текст : электронный. - URL: https://znanium.com/catalog/product/1872730 (дата обращения: 29.04.2023). – Режим доступа: по подписке.

## *Дополнительная учебная литература*

- 1. Калабухова, Г. В. Компьютерный практикум по информатике. Офисные технологии : учебное пособие / Г.В. Калабухова, В.М. Титов. — Москва : ФОРУМ : ИНФРА-М, 2022. — 336 с. — (Высшее образование). - ISBN 978-5-8199-0916-4. - Текст : электронный. - URL: https://znanium.com/catalog/product/1832412 (дата обращения: 29.04.2023). – Режим доступа: по подписке.
- 2. Лебедев, В. М. Программирование на VBA в MS Excel : учебное пособие для вузов / В. М. Лебедев. — 2-е изд., испр. и доп. — Москва : Издательство Юрайт, 2022. — 306 с. — (Высшее образование). — ISBN 978-5-534-12231-2. — Текст : электронный // Образовательная платформа Юрайт [сайт]. — URL: https://urait.ru/bcode/489741 (дата обращения: 29.04.2023). – Режим доступа: по подписке.
- 3. Казанский, А. А. Прикладное программирование на Excel 2019 : учебное пособие для вузов / А. А. Казанский. — 2-е изд., перераб. и доп. — Москва : Издательство Юрайт, 2023. — 171 с. — (Высшее образование). — ISBN 978-5-534-12022-6. — Текст : электронный // Образовательная платформа Юрайт [сайт]. — URL: https://urait.ru/bcode/512340 (дата обращения: 06.05.2023).

# • **Периодические издания**

- 1. Информационные технологии и вычислительные системы / Учредитель Федеральное государственное учреждение "Федеральный исследовательский центр "Информатика и управление" РАН"; гл. ред. С.В. Емельянов, - М.: Федеральное государственное учреждение "Федеральный исследовательский центр "Информатика и управление" РАН". Год основания 1995 г. Полные электронные версии статей журнала доступны на сайте научной электронной библиотеки "eLIBRARY.RU": https://elibrary.ru/contents.asp?titleid=8746
- 2. Информация и безопасность / учредители: ФГБОУ Воронежский государственный технический университет; гл. ред. А.Г. Остапенко. - Воронеж.: Воронежский государственный технический университет. Журнал основан в 1998 году. Полные электронные версии статей журнала доступны на сайте научной электронной библиотеки "eLIBRARY.RU": http://elibrary.ru/contents.asp?titleid=8748
- 3. Программные продукты и системы / учредители: МНИИПУ (г.Москва), гл.редакция международного журнала "Проблемы теории и практики управления" (г. Москва), ЗАО НИИ "Центрпрограммсистем" (г. Тверь); гл. ред. С.В. Емельянов. - Тверь.: НИИ

"Центрпрограммсистем". Журнал основан в 1995 году. Полные электронные версии статей журнала доступны на сайте научной электронной библиотеки "eLIBRARY.RU":

- 4. https://elibrary.ru/contents.asp?titleid=9834; Сайт журнала www.swsys.ru
- 5. Системный администратор / учредитель и издатель: Общество с ограниченной ответственностью "Издательский дом "Положевец и партнеры" гл. ред. Г. Положевец. - М.: Общество с ограниченной ответственностью "Издательский дом "Положевец и партнеры" Журнал основан в 2002 году. Полные электронные версии статей журнала доступны на сайте научной электронной библиотеки "eLIBRARY.RU": https://elibrary.ru/title\_about.asp?id=9973

### • **Перечень ресурсов информационно-телекоммуникационной сети «Интернет»** *Электронно-библиотечные системы и базы данных*

- 1. ЭБС "Znanium.com": http://znanium.com/
- 2. ЭБС "Лань": https://e.lanbook.com/
- 3. ЭБС "Юрайт":<https://urait.ru/>
- 4. ЭБС "Университетская библиотека онлайн": http://biblioclub.ru/
- 5. Научная электронная библиотека (РУНЭБ) "eLIBRARY.RU": http://elibrary.ru
- 6. Национальная электронная библиотека (НЭБ): http://нэб.рф/
- 7. Базы данных российских журналов компании "East View": https://dlib.eastview.com/

# *Научные поисковые системы*

- 1. ArXiv.org научно-поисковая система, специализируется в областях: компьютерных наук, астрофизики, физики, математики, квантовой биологии. http://arxiv.org/
- 2. Google Scholar поисковая система по научной литературе. Включает статьи крупных научных издательств, архивы препринтов, публикации на сайтах университетов, научных обществ и других научных организаций. https://scholar.google.ru/
- 3. SciGuide навигатор по зарубежным научным электронным ресурсам открытого доступа. http://www.prometeus.nsc.ru/sciguide/page0601.ssi

### *Профессиональные ресурсы сети «Интернет»*

- 1. Открытое образование <https://openedu.ru/>
- 2. Проект Инициативного Народного Фронта Образования ИНФО-проект. Школа программирования Coding Craft http://codingcraft.ru/.
- 3. Портал Life-prog http://life-prog.ru/.
- 4. OpenNet www.opennet.ru.
- 5. Алгоритмы, методы, программы algolist.manual.ru.

#### **Необходимое программное обеспечение**

Проведение практических занятий по дисциплине предполагается использование специализированных аудиторий, оснащенных персональными компьютерами, объединенными в локальную сеть и имеющих доступ к ресурсам глобальной сети Интернет.

Для выполнения заданий самостоятельной подготовки обучающиеся обеспечиваются литературой, а также в определённом порядке могут получать доступ к информационным ресурсам Интернета. Дисциплина обеспечена необходимым программным обеспечением Open Office, графический редактор GIMP (свободная лицензия, код доступа не требуется). Microsoft Imagine Premium Software Download - 3 years (renewal) Номер договора: 600797463 от 08.12.2017 г.

#### **Необходимое материально-техническое обеспечение**

Проведение практических занятий по дисциплине предполагает использование специализированных аудиторий, оснащенных персональными компьютерами, объединенными в локальную сеть и имеющих доступ к ресурсам глобальной сети Интернет.

Для выполнения заданий самостоятельной подготовки обучающиеся обеспечиваются литературой, а также в определённом порядке могут получать доступ к информационным ресурсам Интернета.

Компьютерный класс (15 ПК): оборудование в собственности.

Обучающиеся из числа инвалидов и лиц с ограниченными возможностями здоровья могут использовать специализированное программное и материально-техническое обеспечение:

- обучающиеся с нарушениями опорно-двигательного аппарата при необходимости могут использовать адаптивные технические средства: специально оборудованные джойстики, увеличенные выносные кнопки, клавиатуры с большими клавишами.
- обучающиеся с ограничениями по зрению могут прослушать доступный аудиоматериал или прочитать тексты, увеличив шрифт на экране монитора компьютера. Рекомендуется использовать экранную лупу и другие визуальные вспомогательные средства, чтобы изменить шрифт текста, межстрочный интервал, синхронизацию с речью и т.д., программы экранного доступа (скринридеры для прочтения текстовой информации через синтезированную речь) и/или включить функцию «экранного диктора» на персональном компьютере с операционной системой Windows 7, 8, 10.
- обучающиеся с ограничениями по слуху могут воспользоваться компьютерной аудиогарнитурой при прослушивании необходимой информации и портативной индукционной системой серии «ИСТОК».

При необходимости обучающиеся с ограниченными возможностями здоровья и инвалиды обеспечиваются печатными и (или) электронными образовательными ресурсами (образовательная программа, учебные пособия и др.) в формах, адаптированных к ограничениям их здоровья и восприятия информации:

Для лиц с нарушениями зрения:

- в печатной форме увеличенным шрифтом,
- в форме электронного документа,
- в форме аудиофайла.

Для лиц с нарушениями слуха:

- в печатной форме,
- в форме электронного документа.

Для лиц с нарушениями опорно-двигательного аппарата:

- в печатной форме,
- в форме электронного документа,
- в форме аудиофайла.

# **Приложение** к рабочей программе дисциплины

# **Фонды оценочных средств**

В результате освоения дисциплины «Офисные информационные технологии» программы бакалавров по направлению подготовки 09.03.01 «Информатика и вычислительная техника» с учетом направленности бакалаврской программы – «Программное обеспечение вычислительной техники и автоматизированных систем» выпускник должен обладать следующими компетенциями:

Универсальные компетенции:

Компетенция **УК-1 –** Способен осуществлять критический анализ проблемных ситуаций на основе системного подхода, вырабатывать стратегию действий

*код и формулировка компетенции*

Компетенция **УК-6 –** способен управлять своим временем, выстраивать и реализовывать траекторию саморазвития на основе принципов образования в течение всей жизни

*код и формулировка компетенции*

Профессиональные компетенции:

Компетенция **ПК-1** - Способен выполнять интеграцию программных модулей и компонентов и проверять работоспособность программного продукта

*код и формулировка компетенции*

#### **Описание показателей и критериев оценивания компетенций, а также шкал оценивания**

# **Компетенция УК-1 – Способен осуществлять критический анализ проблемных ситуаций на основе системного подхода, вырабатывать стратегию действий**

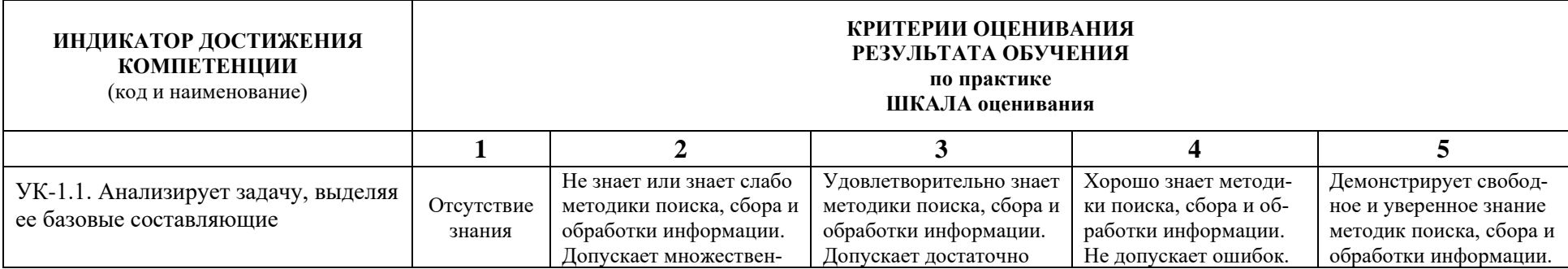

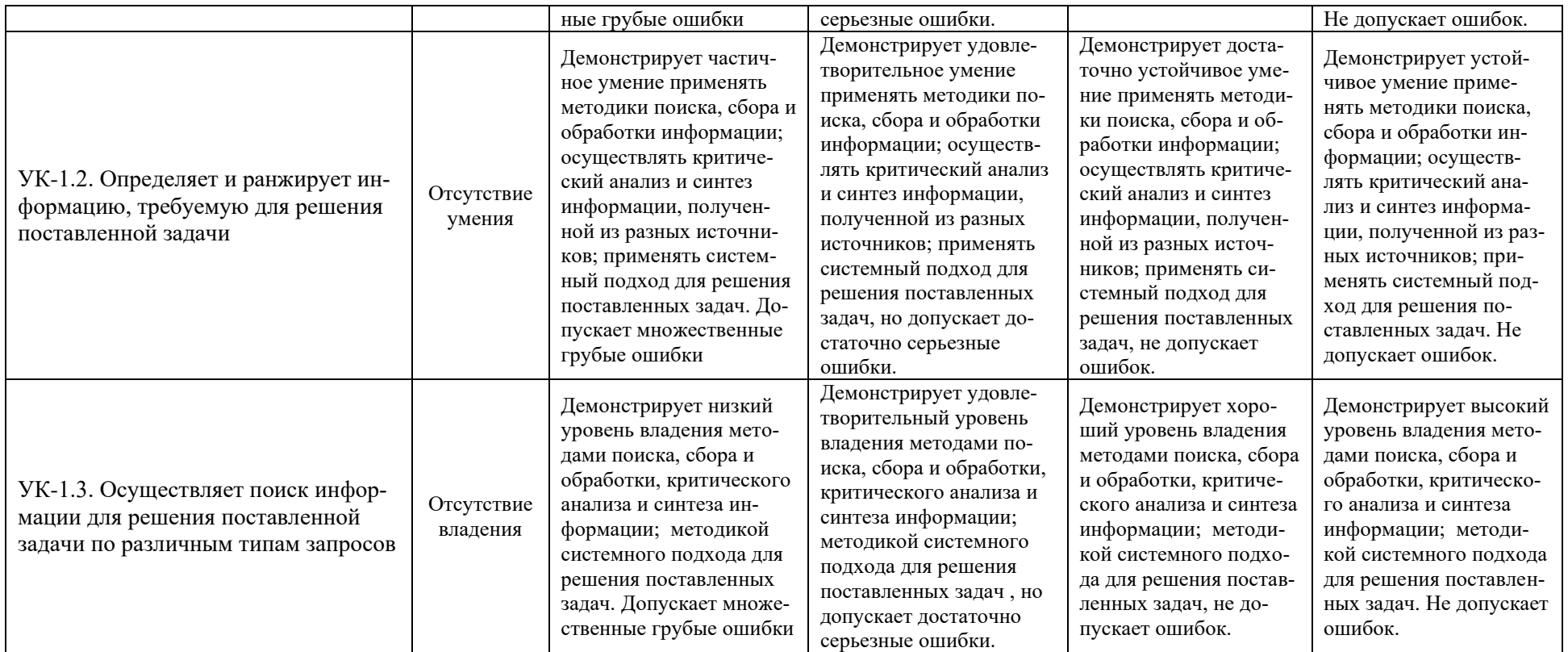

# **Компетенция УК-6 – способен управлять своим временем, выстраивать и реализовывать траекторию саморазвития на основе принципов образования в течение всей жизни**

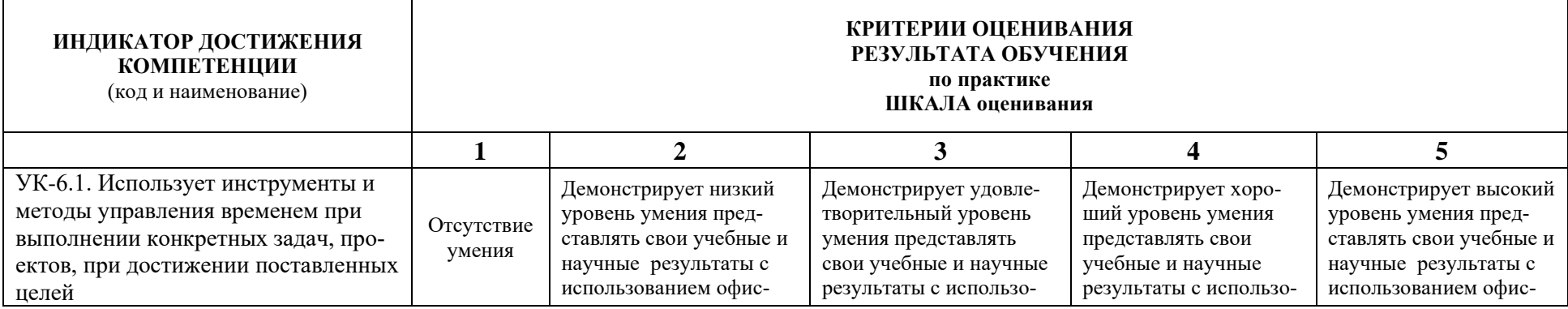

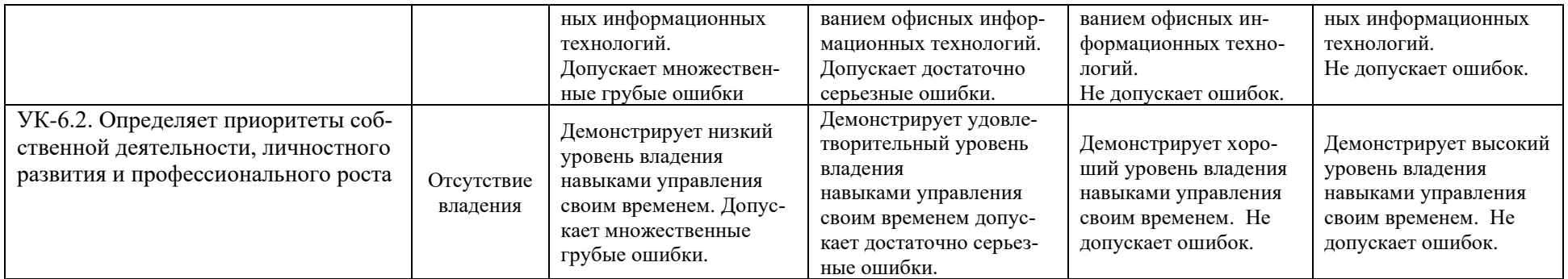

# **Компетенция ПК-1 - Способен выполнять интеграцию программных модулей и компонентов и проверять работоспособность программного продукта**

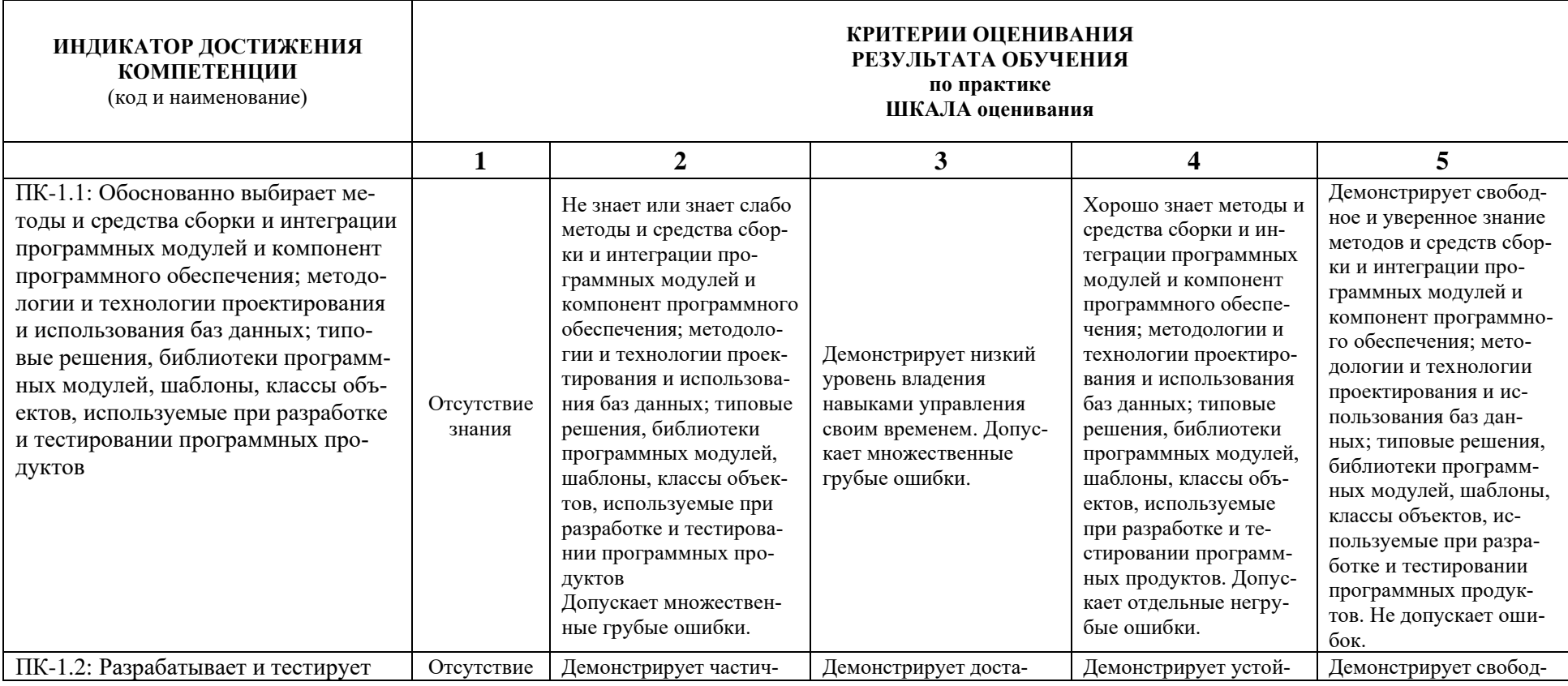

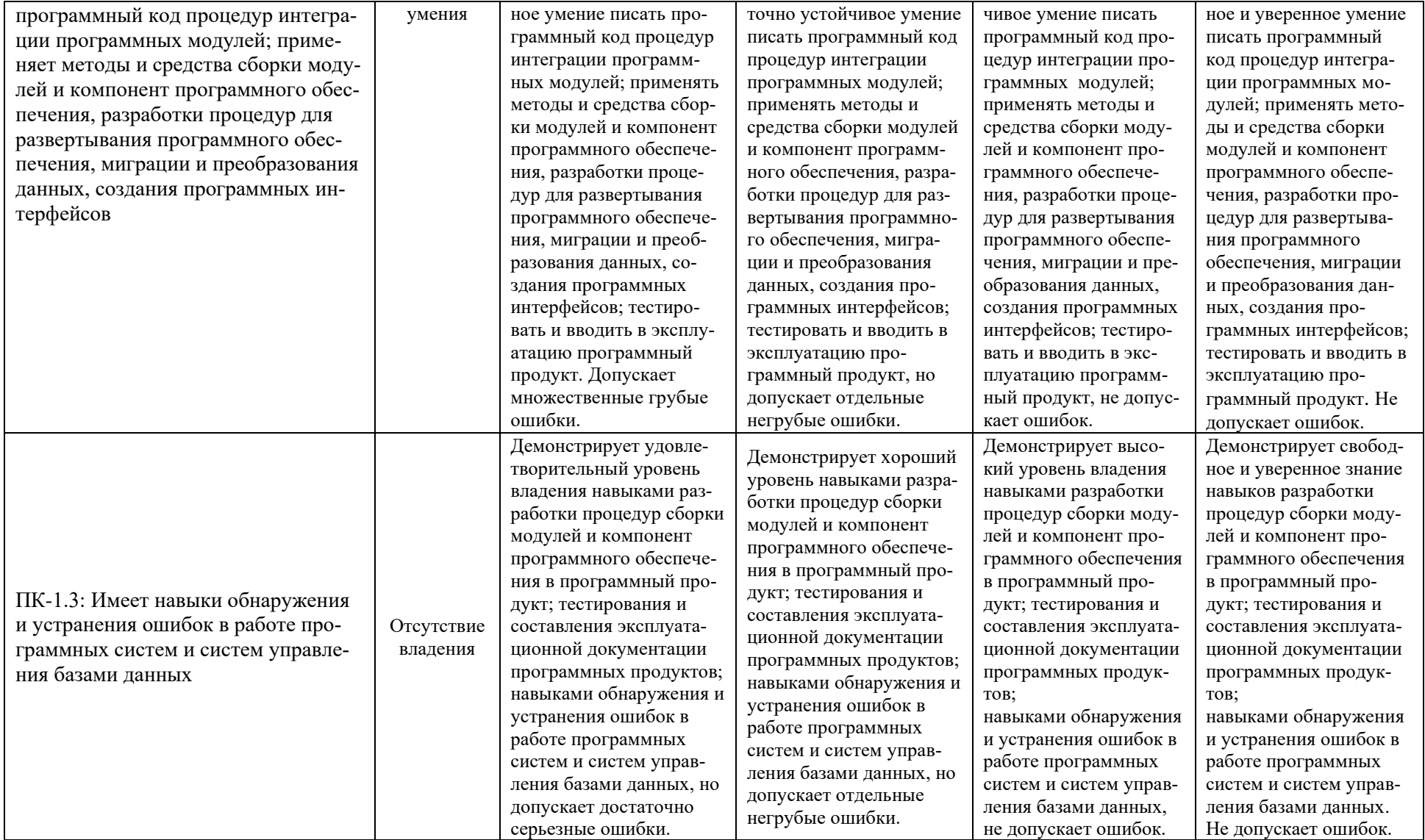

При балльно-рейтинговой системе все знания, умения и навыки, приобретаемые студентами в результате изучения дисциплины, оцениваются в баллах.

Очная форма обучения:

Оценка качества работы в рейтинговой системе является накопительной и используется для оценивания системной работы студентов в течение всего периода обучения.

#### **1 семестр**

По итогам работы в семестре студент может получить максимально **70** баллов. Итоговой формой контроля во I семестре является экзамен. На экзамене студент может набрать максимально **30** баллов

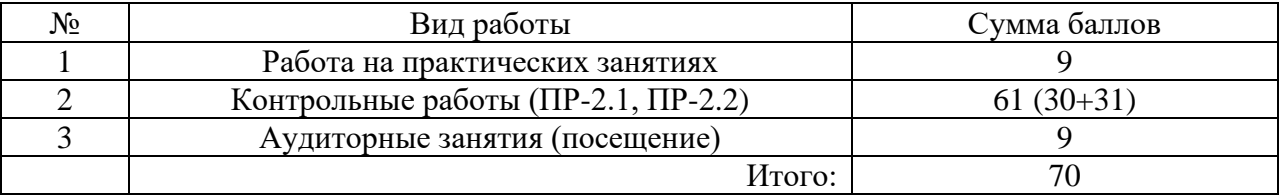

Если к моменту окончания семестра студент набирает от **51** до **70** баллов, то он получает допуск к экзамену.

Если студент к моменту окончания семестра набирает от **61** до **70** баллов, то он может получить автоматическую оценку «удовлетворительно». При желании повысить свою оценку, студент имеет право отказаться от автоматической оценки и сдать экзамен.

Если студент не набрал минимального числа баллов (**51** балл), то он не получает допуск к экзамену.

#### Соответствие рейтинговых баллов и академических оценок

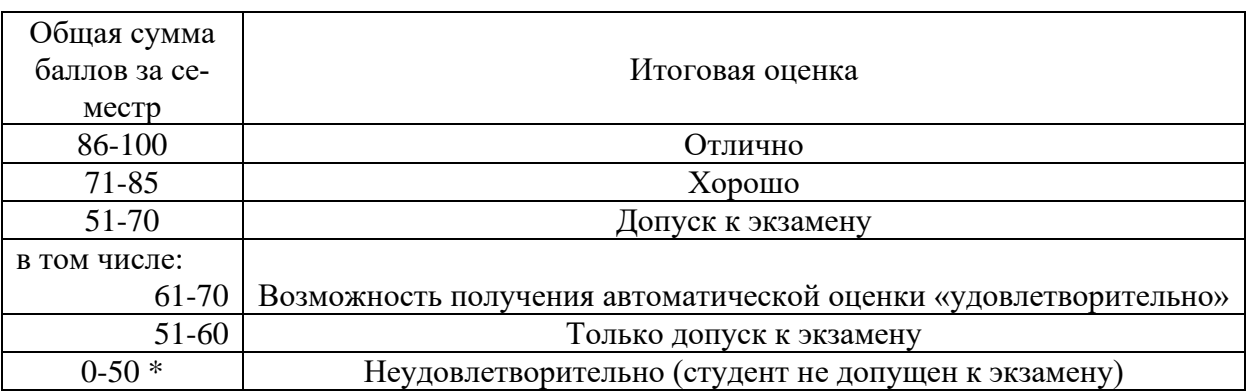

Текущий контроль успеваемости осуществляется в процессе выполнения практических и самостоятельных работ в соответствии с ниже приведенным графиком.

#### График выполнения самостоятельных работ студентами в 1 семестре

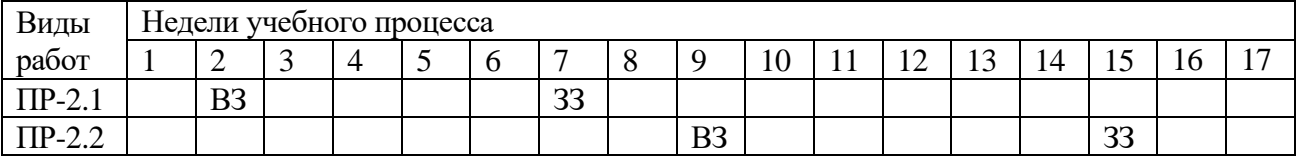

ПР-2 – контрольная работа (домашняя)

ВЗ – выдача задания

ЗЗ – защита задания

#### **2 семестр**

По итогам работы в семестре студент может получить максимально **70** баллов. Итоговой формой контроля во II семестре является экзамен. На экзамене студент может набрать максимально **30** баллов.

В течение II семестра студент может заработать баллы за следующие виды работ:

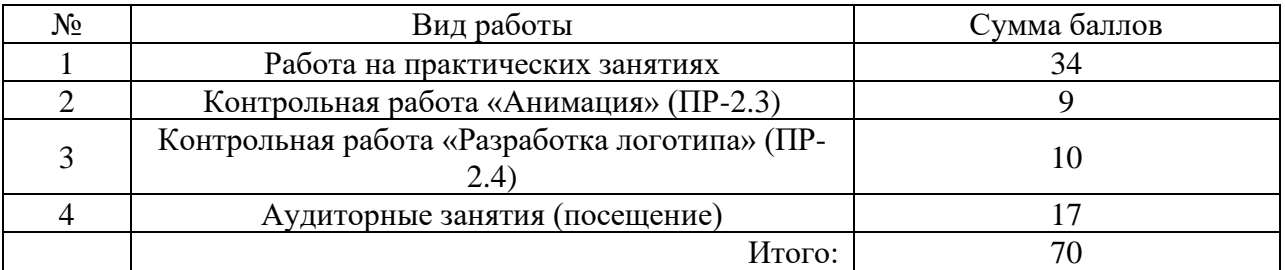

Если к моменту окончания семестра студент набирает от **51** до **70** баллов, то он получает допуск к экзамену.

Если студент к моменту окончания семестра набирает от **61** до **70** баллов, то он может получить автоматическую оценку «удовлетворительно». При желании повысить свою оценку, студент имеет право отказаться от автоматической оценки и сдать экзамен.

Если студент не набрал минимального числа баллов (**51** балл), то он не получает допуск к экзамену.

Соответствие рейтинговых баллов и академических оценок

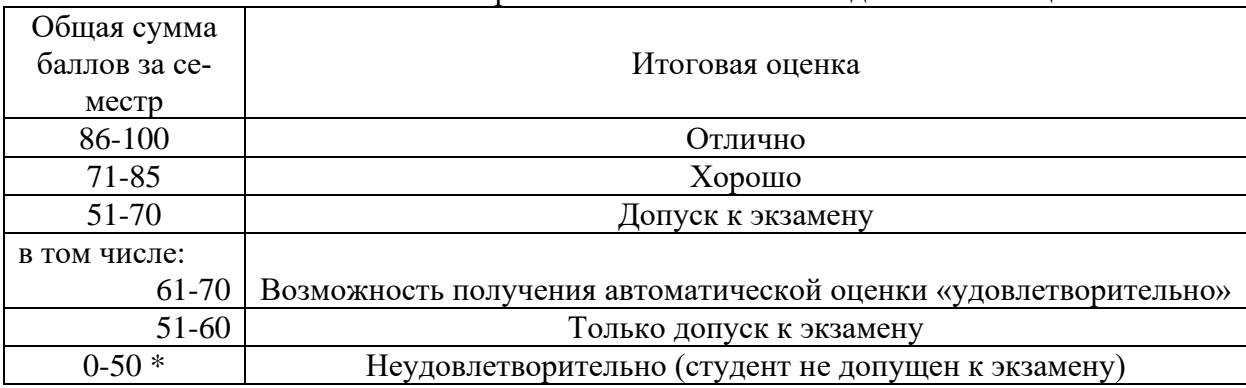

Текущий контроль успеваемости осуществляется в процессе выполнения практических и самостоятельных работ в соответствии с ниже приведенным графиком.

График выполнения самостоятельных работ студентами во II семестре

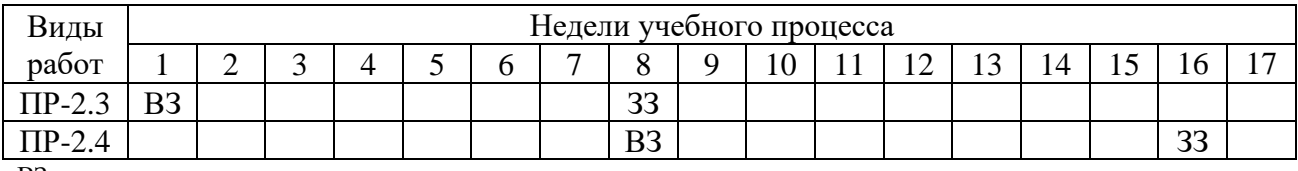

ВЗ – выдача задания

ЗЗ – защита задания

Заочная форма обучения:

Оценка качества работы в рейтинговой системе является накопительной и используется для оценивания системной работы студентов в течение всего периода обучения.

#### **2 семестр**

По итогам работы в семестре студент может получить максимально **70** баллов. Итоговой формой контроля во II семестре является экзамен. На экзамене студент может набрать максимально **30** баллов

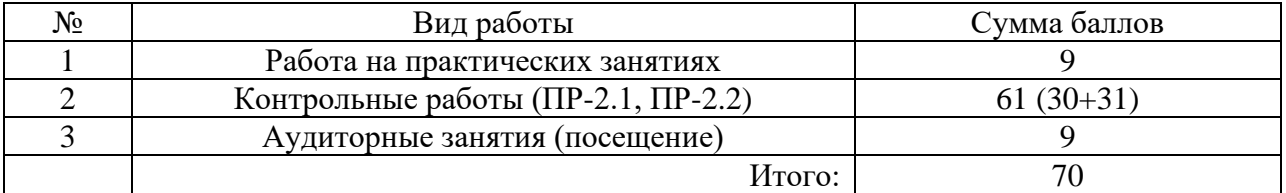

Если к моменту окончания семестра студент набирает от **51** до **70** баллов, то он получает допуск к экзамену.

Если студент к моменту окончания семестра набирает от **61** до **70** баллов, то он может получить автоматическую оценку «удовлетворительно». При желании повысить свою оценку, студент имеет право отказаться от автоматической оценки и сдать экзамен.

Если студент не набрал минимального числа баллов (**51** балл), то он не получает допуск к экзамену.

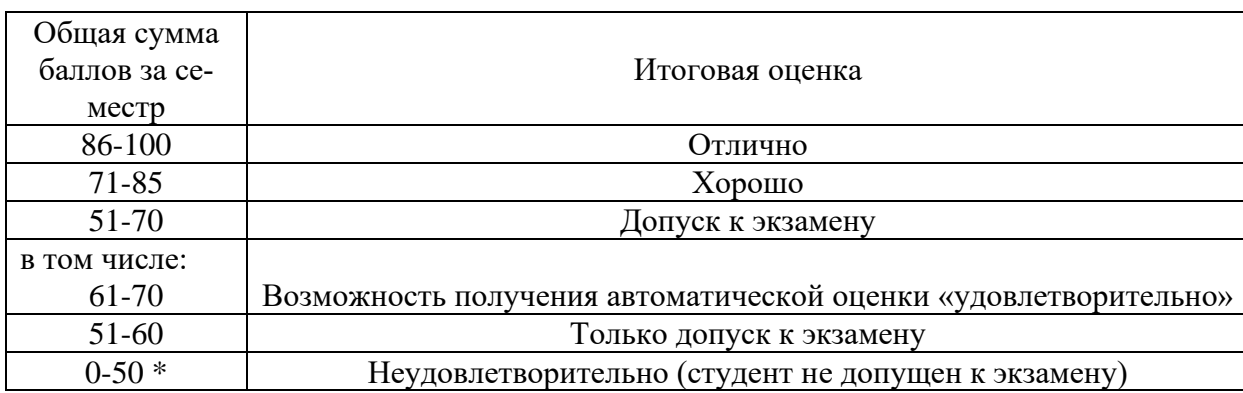

Соответствие рейтинговых баллов и академических оценок

Текущий контроль успеваемости осуществляется в процессе выполнения практических и самостоятельных работ в соответствии с ниже приведенным графиком.

График выполнения самостоятельных работ студентами в 1 семестре

| Виды        | Недели учебного процесса |    |                          |  |   |   |           |   |                |     |     |          |              |    |         |   |
|-------------|--------------------------|----|--------------------------|--|---|---|-----------|---|----------------|-----|-----|----------|--------------|----|---------|---|
| pabot       |                          | ∽  | ັ                        |  | ັ | ິ | −         | Ő | $\Omega$       | 1 V | . . | . .<br>∸ | $\sim$<br>⊥ື | 14 | ∸       | - |
| $\Pi$ P-2.1 |                          | B3 |                          |  |   |   | מכי<br>၁၁ |   |                |     |     |          |              |    |         |   |
| $\Pi$ P-2.2 |                          |    |                          |  |   |   |           |   | B <sub>3</sub> |     |     |          |              |    | nn<br>ാ |   |
| $ -$        |                          |    | $\overline{\phantom{0}}$ |  |   |   |           |   |                |     |     |          |              |    |         |   |

ПР-2 – контрольная работа (домашняя)

ВЗ – выдача задания ЗЗ – защита задания

Процедура оценивания результатов обучения инвалидов и лиц с ограниченными возможностями здоровья по дисциплине предусматривает предоставление информации в формах, адаптированных к ограничениям их здоровья и восприятия информации:

- *–* в печатной форме,
- *–* в печатной форме увеличенным шрифтом,
- *–* в форме электронного документа.

Данный перечень может быть конкретизирован в зависимости от контингента обучающихся.

## **Методическое обеспечение инновационных форм учебных занятий**

Для успешного освоения АОП обучающимися с ОВЗ и инвалидностью могут применяться технологии интенсификации обучения.

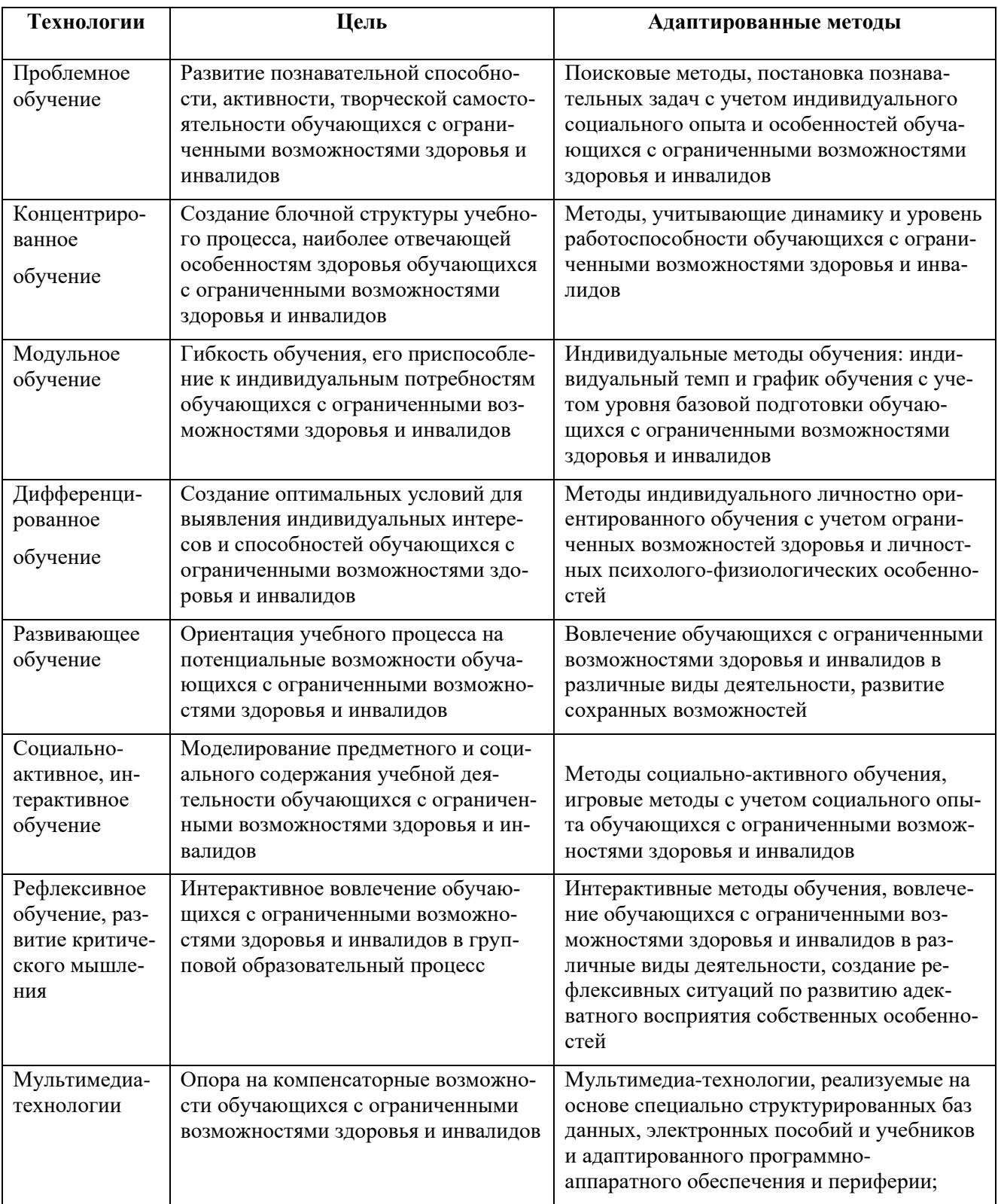

#### Технологии интенсификации обучения

Все образовательные технологии рекомендуется применять как с использованием универсальных, так и специальных информационных и коммуникационных средств, в зависимости от вида и характера ограниченных возможностей здоровья обучающихся

Типовые контрольные задания или иные материалы, необходимые для оценки результатов обучения, характеризующих этапы формирования компетенций и (или) для итогового контроля сформированности компетенции

#### **I семестр**

Практические задания по следующим темам:

- 1. Создание презентации. *Пример: Создание презентации пакета офисных программ "OpenOffice.org".*
- 2. Задание на форматирование текста в текстовом редакторе*. Пример:*

#### **Задание 1**

Напечатать текст, соблюдая его формат. Затем выполнить задания, напечатанные в тексте. Тема: Форматирование текста*.*

Данный абзац текста должен **быть оформлен** следующим образом: *первая строка - отступ относительно других строк абзаца 1,25 см, выравнивание по ширине, интервал межстрочный полуторный.* Кроме того, этот абзац должен быть оформлен *разными начертаниями шрифта Times* 

#### *New Roman*.

Данный абзац текста должен **быть оформлен** следующим образом: *первая строка - отступ относительно других строк абзаца 1,25 см, выравнивание - правое, интервал межстрочный - одинарный.* Кроме того, этот абзац должен быть оформлен *разными начертаниями шрифта Courier New.* Зарезервируйте перед абзацем и после абзаца интервал в 24 пункта.

Данный абзац текста должен **быть оформлен** следующим образом: *первая строка – отступ относительно других строк абзаца 0 см, выравнивание - по ширине, интервал межстрочный - полуторный*. Кроме того, этот абзац должен быть оформлен *разными начертаниями шрифта* **Arial.** Заключите абзац в рамку с тенью и задайте **заливку.**

- Сохраните текст.
- Проверьте орфографию текста.
- **3.** Задание на использование стандартных функций для расчетных задач в табличном процессоре. *Пример:*

Создать таблицу. Внести данные: Числа в столбцах **Объем продаж**, **Расходы, Прибыль**  оформить в *денежном* формате с 2 десятичными знаками после запятой. Числа в столбце **Рентабельность** оформить в *процентном* формате с 0 десятичными знаками после запятой

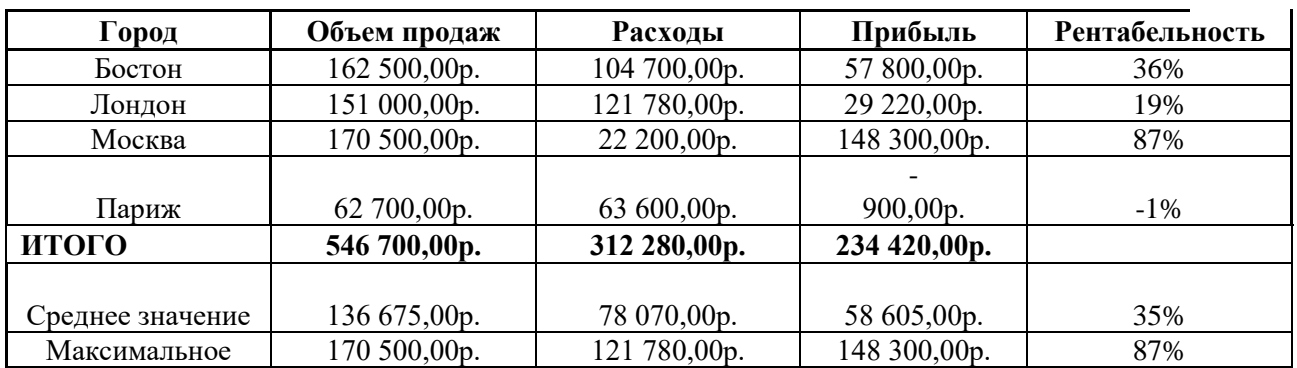

#### *Сводный отчет по фирме за 2014 год*

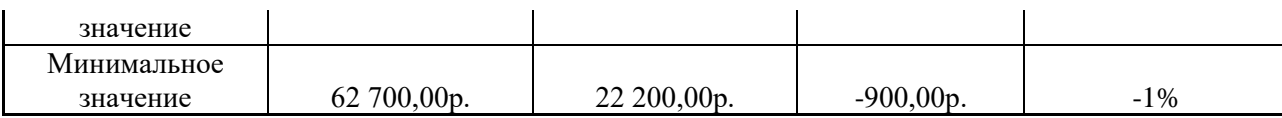

4. Задание на построение графиков и функций в табличном процессоре. *Пример:*

Создать таблицу и построить гистограмму.

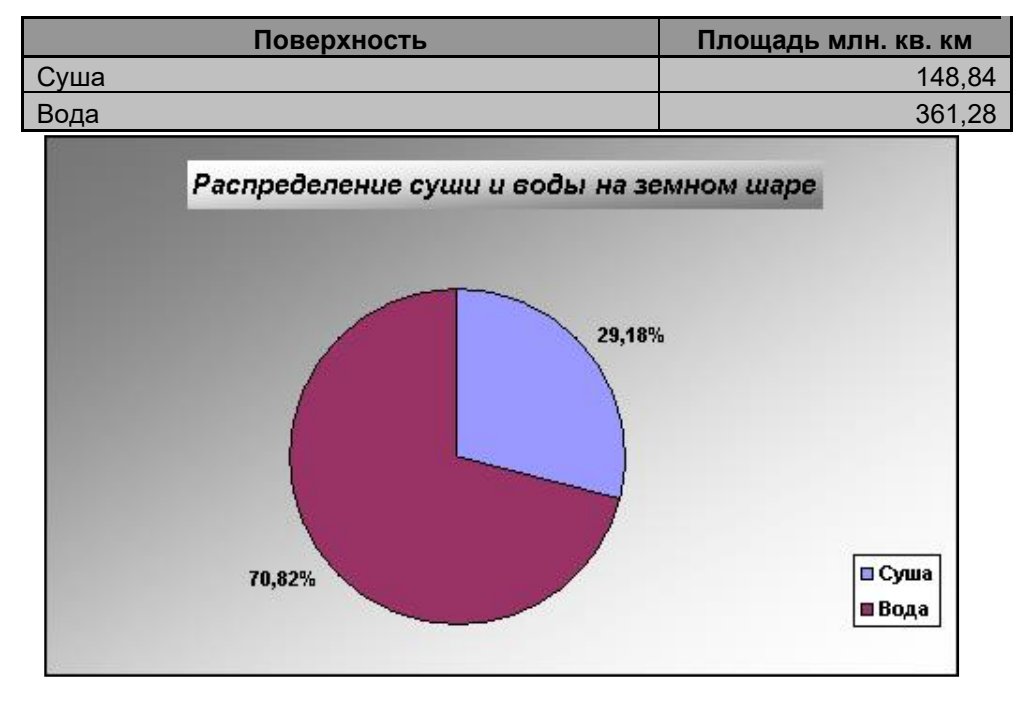

*Распределение суши и воды на земном шаре*

#### **II семестр**

- 1. Разрешение и размер изображения. Цветовое разрешение и цветовые модели.
- 2. Навигация по изображению. Изменение размеров холста и изображения.
- 3. Преобразование и кадрирование изображений.
- 4. Комбинация рисунков из разных изображений.
- 5. Инструмент заливка. Фильтры.
- 6. Инструменты рисования. Инструменты Штамп,
- 7. Штамп с перспективой.
- 8. Инструмент Градиент
- 9. Выделение переднего плана.
- 10. Выделение объекта: Умные ножницы, Контуры
- 11. Выделение произвольных областей.
- 12. Быстрая маска, преобразование цвета
- 13. Создание анимации.

#### **Список вопросов к экзамену**

*I семестр*

- 1. Текстовый редактор OpenOffice.org.Writer. Создание таблиц.
- 2. Текстовый редактор OpenOffice.org.Writer Понятие и параметры абзаца.
- 3. Текстовый редактор OpenOffice.org.Writer. Применение нумерованных, маркированных, многоуровневых списков.
- 4. Текстовый редактор OpenOffice.org.Writer. Создание оглавления, перекрёстных ссылок, списка иллюстраций.
- 5. Текстовый редактор OpenOffice.org.Writer. Нумерация страниц. Создание колонтитулов. Вывод документа на печать.
- 6. Электронная таблица OpenOffice.org.Calc. Создание и редактирование диаграмм. Виды диаграмм.
- 7. Создание презентаций в OpenOffice.org Impress. Процесс создания презентации.
- 8. Электронная таблица OpenOffice.org.Calc. Функции в OpenOffice.org.Calc. Суммирование, нахождение минимума, максимума и среднего значения. Логические функции в OpenOffice.org Calc.
- 9. Создание презентаций в OpenOffice.org.Impress. Применение шаблонов оформления, создание собственных шаблонов.
- 10. Электронная таблица OpenOffice.org.Calc. Работа с OpenOffice.org.Calc, как с БД. Фильтрация данных: Автофильтр, Расширенный фильтр.
- 11. Создание презентаций в OpenOffice.org Impress. Применение анимации.
- 12. Создание презентаций в OpenOffice.org Impress. Переход слайда. Просмотр презентации/
- 13. Электронная таблица OpenOffice.org.Calc. Использование функции. Подбор параметра.
- 14. Электронная таблица OpenOffice.org.Calc. Итоги. Консолидация.
- 15. Создание презентаций в OpenOffice.org.Impress. Применение шаблонов оформления, создание собственных шаблонов.
- 16. Создание презентаций в OpenOffice.org Impress. Применение анимации.
- 17. Электронная таблица OpenOffice.org.Calc. Работа с OpenOffice.org .alc, как с БД. Сортировка данных по одному и нескольким параметрам.

#### **Список вопросов к экзамену**

*II семестр*

- 1. Графический редактор GIMP. Разрешение изображения и его размер. Цветовое разрешение и цветовые модели.
- 2. Графический редактор GIMP. Возможности GIMP. Основные принципы GIMP. Диалоги и панели. Типы изображений.
- 3. Графический редактор GIMP. Навигация по изображению. Изменение размеров холста и изображения.
- 4. Графический редактор GIMP. Инструменты преобразования и кадрирование изображений.
- 5. Графический редактор GIMP. Комбинация рисунков из разных изображений.
- 6. Графический редактор GIMP. Инструмент заливка. Фильтры.
- 7. Графический редактор GIMP. Инструменты рисования. Инструменты Штамп, Штамп с перспективой.
- 8. Графический редактор GIMP. Выделение переднего плана.
- 9. Графический редактор GIMP. Выделение объекта: Умные ножницы, Контуры, Выделение произвольных областей.
- 10. Графический редактор GIMP. Быстрая маска, преобразование цвета.
- 11. Графический редактор GIMP. Инструмент Градиент.
- 12. Графический редактор GIMP. Анимация.

#### **Варианты контрольных работ (ПР-2.1)**

Задание по MS PowerPoint. Подготовить презентацию на заданную тему. Предусмотреть анимацию слайдов:

- 1. «Мой город».
- 2. «Животный мир Подмосковья».
- 3. «Растительный мир Подмосковья».
- 4. «Знаменитые писатели».
- 5. «Знаменитые художники».
- 6. «Знаменитые музыканты».
- 7. «Знаменитые композиторы».
- 8. «Любимая музыка».
- 9. «Мой любимый поэт».
- 10. «Мой любимый фильм».
- 11. «Мои друзья».
- 12. «Созвездия звездного неба».
- 13. «Русская сказка».
- 14. «Красная книга».
- 15. «Мировой океан».
- 16. «Мир физики».
- 17. «Мир элементарных частиц».
- 18. «Мир математики».
- 19. «Социальные сети».
- 20. Свободная тема по согласованию с преподавателем.

#### **Варианты контрольных работ (ПР-2.2)**

Задание по MS Excel:

# **Тема: Использование стандартных функций**

## *Задание 1*

Найти сумму всех целых чисел от 10 до 50. Решение оформить в следующем виде:

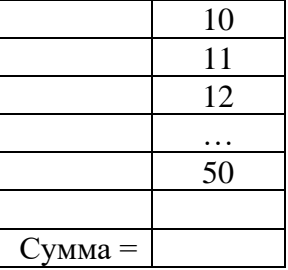

Числа от 10 до 50 получить, используя автозаполнение.

Найти сумму квадратов всех целых чисел от 10 до 50. Решение оформить в следующем виде:

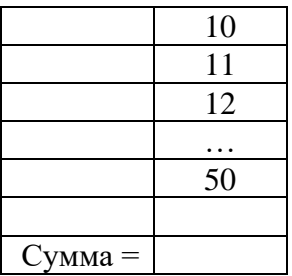

Числа от 10 до 50 получить, используя автозаполнение.

# *Задание 2*

Известно сопротивление каждого из 15 элементов электрической цепи. Все элементы соединены последовательно. Подготовить лист для расчета общего сопротивления цепи.

### *Задание 3*

Известно сопротивление каждого из 10 элементов электрической цепи. Все элементы соединены параллельно. Подготовить лист для определения общего сопротивления цепи.

# *Задание 4*

Известны оценки, полученные абитуриентами на каждом из трех вступительных экзаменов. Подготовить лист для расчета суммы баллов, набранных каждым абитуриентом. Количество абитуриентов равно 20.

## *Задание 5*

Известно количество осадков, выпавших за каждый день апреля. Определить общее количество осадков, выпавших за первую декаду (10 дней), за вторую декаду и за третью декаду месяца, а также за весь месяц. Решение оформить в следующем виде:

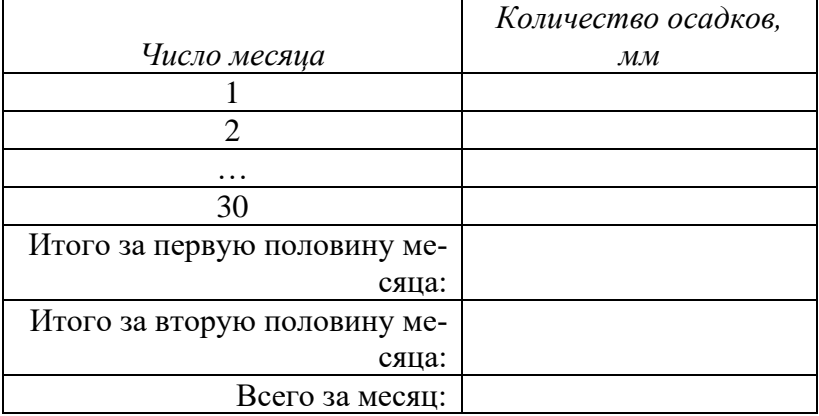

Числа месяца получить, используя автозаполнение.

#### *Задание 6*

В таблице будут записаны оценки каждого из 25 студентов, полученные в сессию на экзаменах по трем предметам.

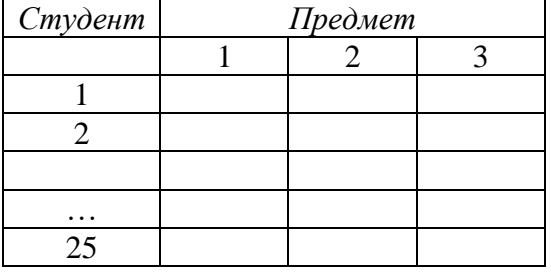

Подготовить лист для определения:

- Средней оценки, полученной каждым студентом;
- Среднего балла за каждый экзамен;
- средней оценки за сессию.

Номер студента получить, используя автозаполнение

#### *Задание 7*

В квадратной матрице (таблице) размером 7x7 записаны числа. Определить среднее арифметическое чисел, расположенных:

- выше главной диагонали (главную диагональ матрицы образуют ячейки, соединяющие верхнюю левую и правую нижнюю ячейки);
- ниже главной диагонали;
- ниже побочной диагонали (побочную диагональ матрицы образуют ячейки, соединяющие верхнюю правую и нижнюю левую ячейки);
- выше побочной диагонали

#### *Задание 8*

Известен рост каждого из 20 студентов группы. Подготовить лист для вычисления

- среднего роста по группе;
- среднего отклонения ростов студентов от найденного в пункте (а) среднего значения.

*Задание 9*

В ячейку В2 будет введен рост одного студента в сантиметрах, в ячейку ВЗ — другого студента (также в сантиметрах, значения ростов не равны между собой). Необходимо в ячейке В4 получить ответ на вопрос, кто выше — первый студент или второй.

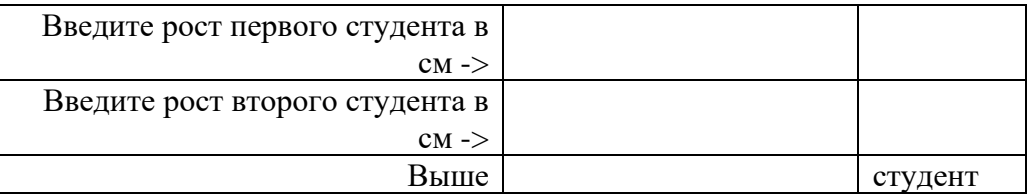

# *Задание 10*

Оформить лист для расчета значения у при заданном значении х:  $\sin^2 x$  при  $x > 0$ , 1 - 2  $\sin x^2$  в противном случае. Значение х должно вводиться в одну из ячеек.

# *Задание 11*

Оформить лист для расчета значения z при заданном значении a: sina<sup>2</sup> при a > 0, 1 + 2 sin<sup>2</sup>a в противном случае. Значение а должно вводиться в одну из ячеек.

# *Задание 12*

В ячейку В2 будет введено натуральное число. Необходимо в ячейке ВЗ получить ответ на вопрос, четное или нечетное это число.

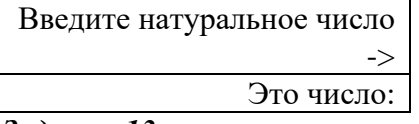

# *Задание 13*

Дано целое число. Определить, оканчивается ли оно цифрой 7.

# *Задание 14*

Дано целое число. Определить, оканчивается ли оно цифрой, значение которой будет задаваться в отдельной ячейке.

# *Задание 15*

Даны целые числа А и В. Определить, является ли число А делителем числа 5?

# *Задание 16*

Даны целые числа М и N. Если число М делится нацело на число N, то вывести в одной из ячеек частное от деления, в противном случае вывести В той же ячейке текст М на N нацело не делится.

# *Задание 17*

В ячейках В2 и ВЗ будут указаны даты двух событий в формате Дата. Определить, какое событие произошло раньше.

# *Задание 18*

Известны размеры прямоугольника. Подготовить лист, с помощью которого можно определить, является ли он квадратом.

# *Задание 19*

Даны радиус круга и сторона квадрата. Подготовить лист для определения у какой фигуры площадь больше?

# *Задание 20*

Дано двухзначное число. Подготовить лист для определения входит ли в него цифра 3.

# **Варианты тем контрольной работы (ПР-2.4)**

# **Разработка собственной анимации в графическом редакторе**

- 1. Разработка анимации линейного движения графической фигуры
- 2. Разработка анимации нелинейного движения графической фигуры
- 3. Разработка анимации линейного движения графического объекта
- 4. Разработка анимации нелинейного движения графической объекта
- 5. Разработка анимации воды
- 6. Разработка анимации огня
- 7. Разработка анимации формы графической фигуры
- 8. Разработка анимации формы графического объекта
- 9. Разработка анимации текста
- 10. Разработка анимации сложной анимации текста
- 11. Разработка анимации с применением маски слоя
- 12. Разработка анимации с применением эффекта «Глиттер»
- 13. Разработка анимации с применением различных фильтров
- 14. Разработка анимации с применением различных режимов смешивания
- 15. Разработка анимации на свободную тему по согласованию с преподавателем

### **Варианты тем контрольной работы (ПР-2.5) Разработка собственного логотипа в графическом редакторе**

- 1. Разработка логотипа автомобиля
- 2. Разработка логотипа медицинского учреждения
- 3. Разработка логотипа оператора сотовой связи
- 4. Разработка логотипа авиакомпании
- 5. Разработка логотипа кафе/ресторана
- 6. Разработка логотипа детских товаров
- 7. Разработка логотипа строительной компании
- 8. Разработка логотипа агентства продажи недвижимости
- 9. Разработка логотипа кинотеатра
- 10. Разработка логотипа образовательного учреждения
- 11. Разработка логотипа компании, занимающейся добычей природных ресурсов
- 12. Разработка логотипа туристической компании
- 13. Разработка логотипа салона красоты
- 14. Разработка логотипа компьютерной игры
- 15. Разработка логотипа на свободную тему по согласованию с преподавателем

Методические материалы, определяющие процедуры оценивания знаний, умений, навыков и (или) опыта деятельности, характеризующих этапы формирования компетенций.

Процедура промежуточной аттестации проходит в соответствии с «Положением балльно-рейтинговой системе оценки и текущем контроле успеваемости студентов», а также «Положением о промежуточной аттестации» университета «Дубна».

# **Содержание экзаменационного билета**

1 вопрос – Фундаментальная теория (знать + уметь)

2 вопрос – Практическое задание (уметь + владеть)

Пример составления экзаменационного билета:

1 вопрос. Текстовый редактор OpenOffice.org.Writer. Создание таблиц.

2 вопрос. Практическое задание на создание таблиц.